## Je travaille dans le 1er degré public

Je suis dans une **situation** que je considère comme **anormale** ou susceptible de **porter atteinte** :

- A **mon intégrité physique** et à ma **santé**
- A la **sécurité des biens**

Je peux remplir une **fiche RSST** en suivant ce lien :

https://websecure.acnantes.fr/dmi49/rsst/webapp/

## Que devient ma fiche ?

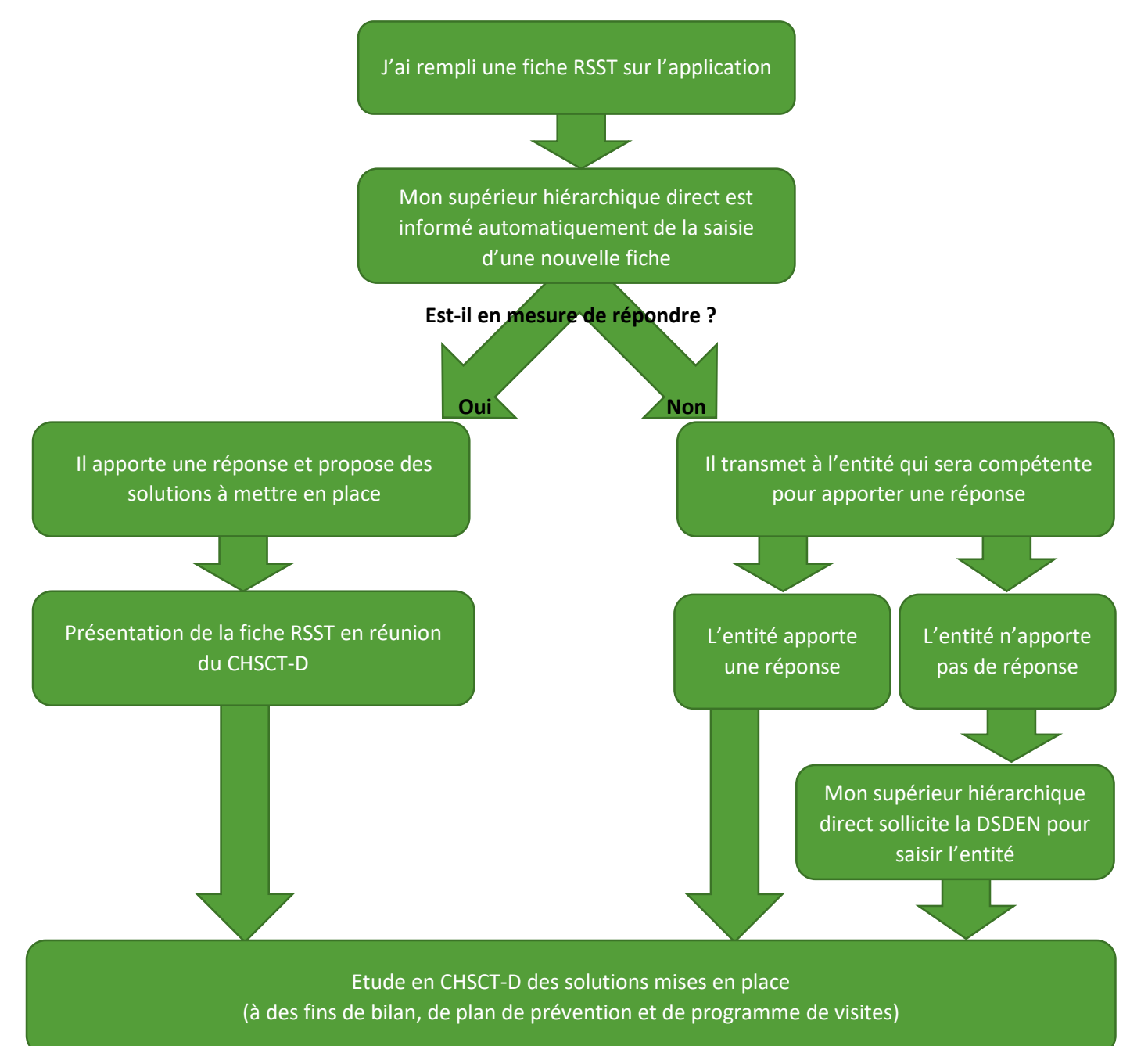